## MA515 Homework  $#4$ Due Friday, October 6

Let us assume we have an LP in the form

$$
\max z = c^T x
$$
  
s.t.  $Ax = b$   
 $x \geq O$ 

where the matrix A has full row rank as a result of inserting slack variables. We can represent the data in the form of a tableau  $T$ . For example, here is the tableau for the GGMC problem:

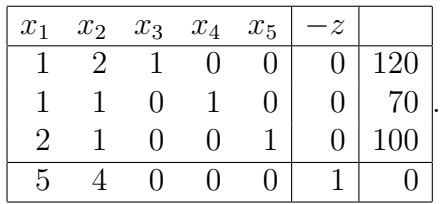

Each row represents an equation. For example, the first row represents the equation  $x_1 +$  $2x_2 + x_3 = 120$  and the last row represents the equation  $5x_1 + 4x_2 - z = 0$  (which is equivalent to  $z = 5x_1 + 4x_2$ .) Note the identity matrix associated with the columns for the slack variables and the column  $-z$ .

Now suppose we are interested in focusing our attention on a different basis for the column space of A, say,  $B = \{1, 2, 5\}$ . We can perform row operations on the tableau T to result in a tableau  $T'$  with an identity matrix in the columns associated with the new basis (and the column labeled by  $-z$ ):

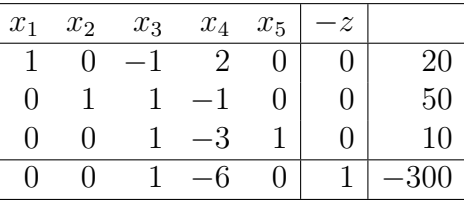

The rows of  $T'$  represent a set of four equations equivalent to the original four equations of T.

- 1. How can you easily read off the associated basic solution  $\bar{x}$  from  $T'$ ? Why does this work in general?
- 2. How can you easily read off the associated basic directions from  $T$ ? Why does this work in general?
- 3. How can you easily read off the costs of the associated basic directions from  $T$ ? Why does this work in general?
- 4. When contemplating a pivot, how can we determine the entering variable from  $T$ ? Why does this work in general?
- 5. When contemplating a pivot, how can we determine whether the LP has unbounded objective function value from  $T$ ? Why does this work in general?
- 6. When contemplating a pivot, how can we perform the ratio test using the data in  $T$ ? Why does this work in general?
- 7. How can you easily read off the vector  $\overline{y}$  from T'? Why does this work in general?